## **Ouali sono i temi** dei workshop?

#### **REINVENTIAMOCI Cambiare noi stessi** per cambiare il mondo

- · Costellazioni per il lavoro e i rapporti professionali
- · Imprenditori di noi stessi
- · Uomini e Donne: Giochiamo a capirci
- · Signora maestra creatività
- · Fotografare il futuro
- · Una democrazia da reinventare
- · Le chiavi del dialogo intergenerazionale
- · La plasticità neuronale
- · Le parole del futuro
- · Le start-up sono il futuro
- · Un'equazione per un futuro vincente
- · Riprogettare le politiche pubbliche
- · Scuola e futuro: alla ricerca di una bussola
- · Meditazione e insight
- · L'evento messo a fuoco: dalla progettazione all'adrenalinica gestione
- · Stupida informatica per cervelli in movimento
- · Bio Danza
- · Il copione della tua vita
- · Razzismo e sessismo

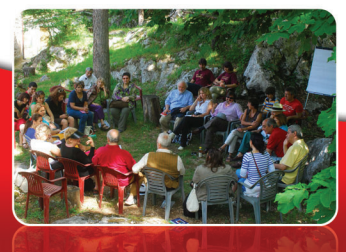

# Perché un Festival della **Creatività?**

approfondire. Per riflettere. giocare partecipare e scambiare idee e metodologie con formatori esperti che provengono da ambiti diversi. Nel lavoro, in famiglia, nel quartiere, nella scuola, la creatività ci aiuta a capire e a comunicare in modo efficace.

La creatività ci insegna a osservare e ascoltare in modo aperto e propositivo; ci aiuta nelle negoziazioni e nei conflitti di tutti i giorni a trovare una strada che non è mia o tua ma nostra; ci insegna a preferire l'allegria e la condivisione invece di crogiolarsi nella rassegnazione o spaventarci della diversità.

Ogni persona possiede in sé un ricco potenziale che spontaneamente si esprime in circostanze eccezionali.

Possiamo esplorarlo, liberarlo, svilupparlo nel quotidiano. E possiamo anche « contagiare » gli altri.

#### Piccoli gesti per grandi idee Strategie di innovazione nel quotidiano

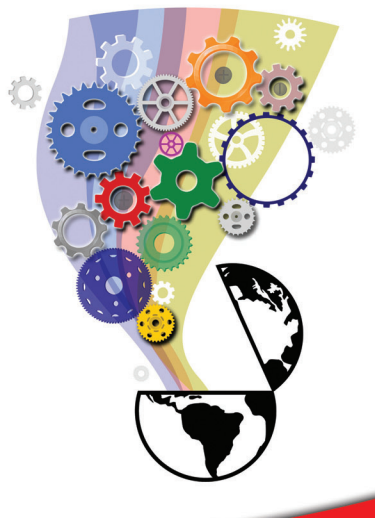

#### Chi si rassegna è perduto!

Chi ha conservato la capacità di indignarsi è pronto a raccogliere le sfide e rispondere con nuovi paradigmi.

## **XXX Festival della Creatività**

Ariccia, 23-25 maggio 2014 www.createca.it

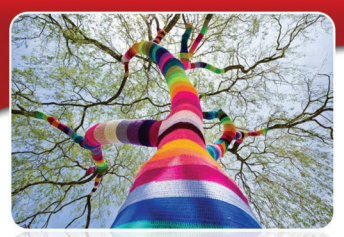

## **Rete Createca**

Nel corso del Festival verrà discusso con altre Organizzazioni interessate se e come dar vita a una RETE per lo sviluppo e la diffusione della Creatività.

## **Quote di partecipazione**

Comprensive di quota associativa 2014, vitto, alloggio e tutti i workshop che riesci a seguire per la durata del Festival :

da 170 a 250 euro a persona

#### **INFO e ISCRIZIONI** Paola 389 4898 396 creativita@createca.it www.createca.it

Entro breve troverete nel sito www.createca.it il programma dettagliato con l'elenco di tutti i workshop e degli animatori.

# Cos'è Createca?

Createca è un'associazione senza scopo di lucro, fondata da Hubert Jaoui, che sarà il direttore d'orchestra del Festival, animata da un gruppo di amici che dedicano tempo e energia a una missione molto ambiziosa: la diffusione della creatività.

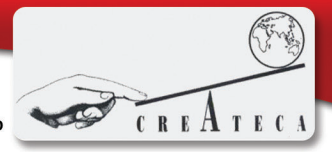

La vocazione di Createca è di aiutare le persone che lo desiderano a riscoprire la ricchezza del loro potenziale creativo per applicarlo ai progetti personali e collettivi che più stanno a cuore: lavoro, volontariato, famiglia, arte, cultura, educazione, agire politico, Abbiamo incontri mensili e procediamo tramite ricerche mirate su temi molto diversi: educazione, comunicazione, sviluppo personale, arte/letteratura/musica, società/democrazia ...

#### **Come si svolge il Festival?**

Hubert Jaoui apre il festival con una sessione plenaria che serve a delimitare il perimetro del tema.

Subito dopo i partecipanti si suddividono nei workshop di loro interesse. I workshop sono "laboratori" nelle quali gli animatori mettono a disposizione la loro competenza al servizio del tema e dell'obiettivo definito. Potrai partecipare ad almeno 5 workshop tra una ventina di quelli presentati. L'apporto di ogni partecipante sarà fondamentale per approfondire la tematica affrontata e trovare insieme delle risposte.

Una tavola rotonda plenaria ci riporterà tutti insieme per dibattere sulle strategie di innovazione nel quotidiano. con testimonianze di donne e uomini che hanno saputo reinventarsi con successo.

## **Ouando?**

Dalle 18,00 del 23 maggio 2014 (La cena è prevista alle 20.00. I cancelli del Centro chiudono alle ore 23) fino al tardo pomeriggio del 25 maggio.

#### Dove?

I workshop si tengono nel verde, tra gli ulivi centenari del Centro S. Girolamo Emiliani dei Padri Somaschi - Via Rufelli 14 Ariccia (RM) (a 20 minuti dall'aeroporto di Ciampino).

#### **Come posso iscrivermi?**

Inviando una mail a creativita@createca.it indicando:

- 1. nome e cognome
- 2. ora di arrivo presso il centro dei Padri Somaschi
- 3. il tipo di stanza desiderato
- 4. un recapito telefonico